## Inheritance

## Inheritance Example

- Create Project MyInheritance
- Add a Class "Calculation"
- Include the Variables
- Add two methods

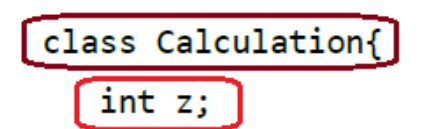

```
public void addition(int x, int y){
   z = x+y;System.out.println("The sum of the given numbers:"+z);
```
public void Substraction(int x, int y){  $Z = X - Y$ ; System.out.println("The difference between the given numbers:"+z); ł

## Inheritance Example

- Add <sup>a</sup> Class "My\_Calculation" extends "Calculation"
- Add method multiplication
- Include two parameters <sup>x</sup> and y

```
public class My_Calculation extends Calculation{
   public void multiplication ((int x, int y)}
      z = x^*y;
      System.out.println("The product of the given numbers:"+z);
   }
```
## Inheritance Example

- Return to the Main Class
- Include the Variables a,b
- Declare an instance of MyCalculation
- Call each method

```
public static void main(String args[]){
   int a = 20, b = 10;
  My_Calculation demo = new My_Calculation();
   demo.addition(a, b);
   demo.Substraction(a, b);
   demo.multiplication(a, b);
ł
```